# Introduction to Computer Vision

### Michael J. Black Sept 2009

### Lecture 3: Introduction

## Tutorials

Matlab tutorial: Sunlab  $(1^{st} 3$  rows) Monday and Tuesday 7-8 pm

Linear Algebra tutorial: CIT 219 Wednesday and Thursday 7-8 pm

## Office hours

Michael: CIT 521 Mondays 4pm Thursdays 3pm Peng, CIT 271: Monday 7-9 pm Tim: Wednesday 4-6 pm

# Assignment 1

- Parts 1 (pyramids) & 2 (edges and derivative filters) out of 4 parts out today
- 1&2 Due Wed Sept 23.

### For next class

Reading: Ch 3.2.1 Linear Filtering – Wednesday

Background: 2.3.1 (sampling and aliasing), 3.3 intro (Fourier transform)

Reading ahead: 3.4.1, 3.4.2 (interpolation & pyramids)

# Applied Math seminar

http://www.dam.brown.edu/ptg/seminar.html

- Wednesdays at noon, 182 George Street, Room 110
- The outside vision speakers this semester are Ce Liu (10/14) and Antonio Torralba  $(11/6)$ . N

# Imageworld digest

- Lots of job postings, PhD positions, postdoc positions, faculty positions and conferences.
- http://lists.diku.dk/mailman/listinfo/ imageworld

# Help with a research project?

Play the body shape similarity game. View 3 bodies and say which two are most alike. Full game takes about 20 min. Have to be inside Brown.

http://cslab6g.cs.brown.edu:3000/ shape games/new? shape\_game[type]=OddManOutGame&sha pe\_game[name]=run1&shape\_game[questio n set  $id=4$ 

# Bringing Pictorial Space to Life

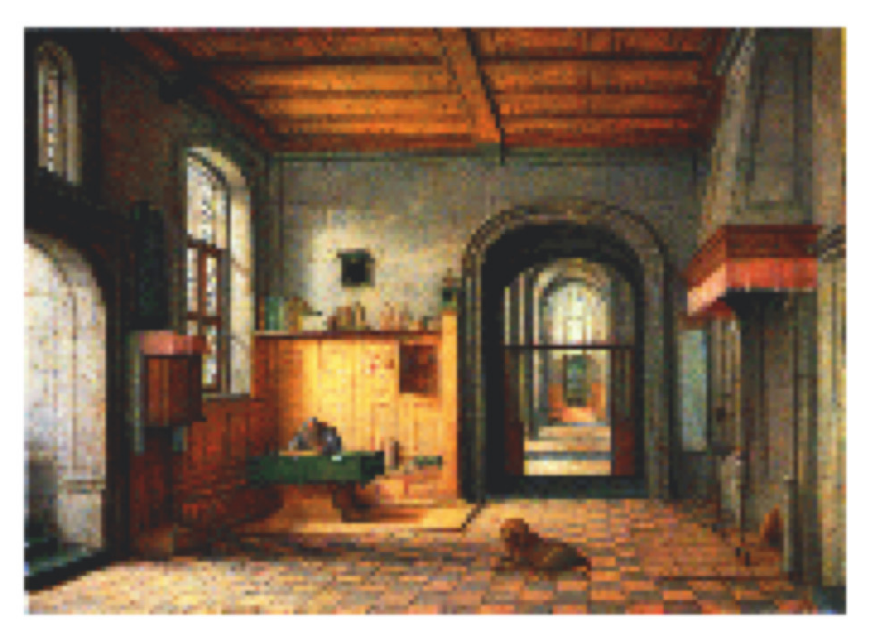

b Antonio Criminisi: http://research.microsoft.com/pubs/67260/criminisi\_chart2002.pdf http://research.microsoft.com/en-us/um/people/antcrim/ acriminisi\_singleviewmetrology.wmv

CS143 Intro to Computer Vision

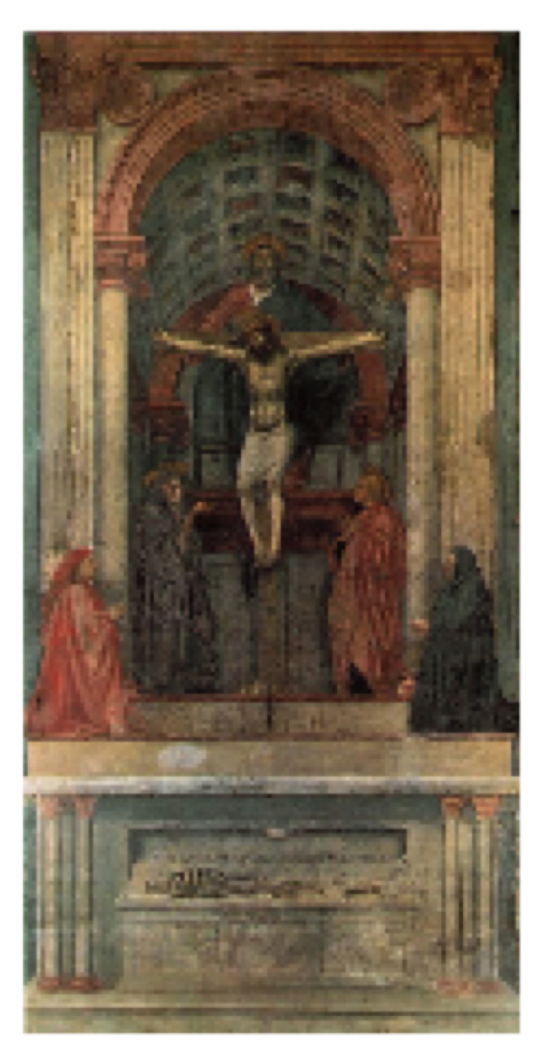

a

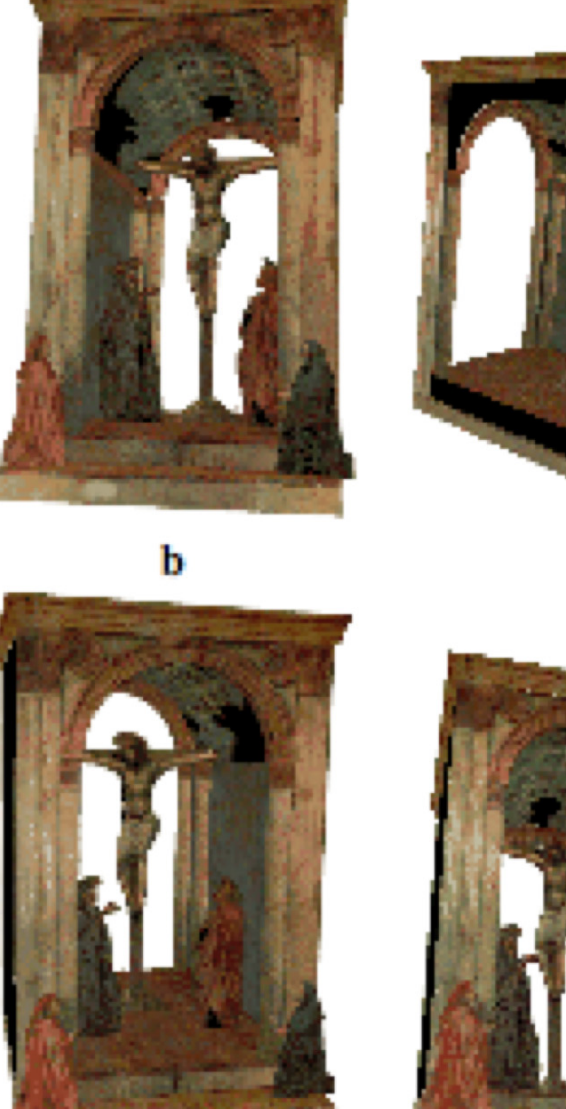

d

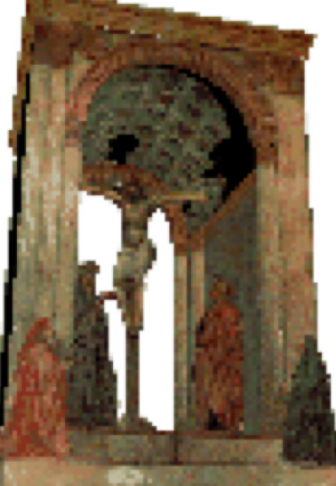

e

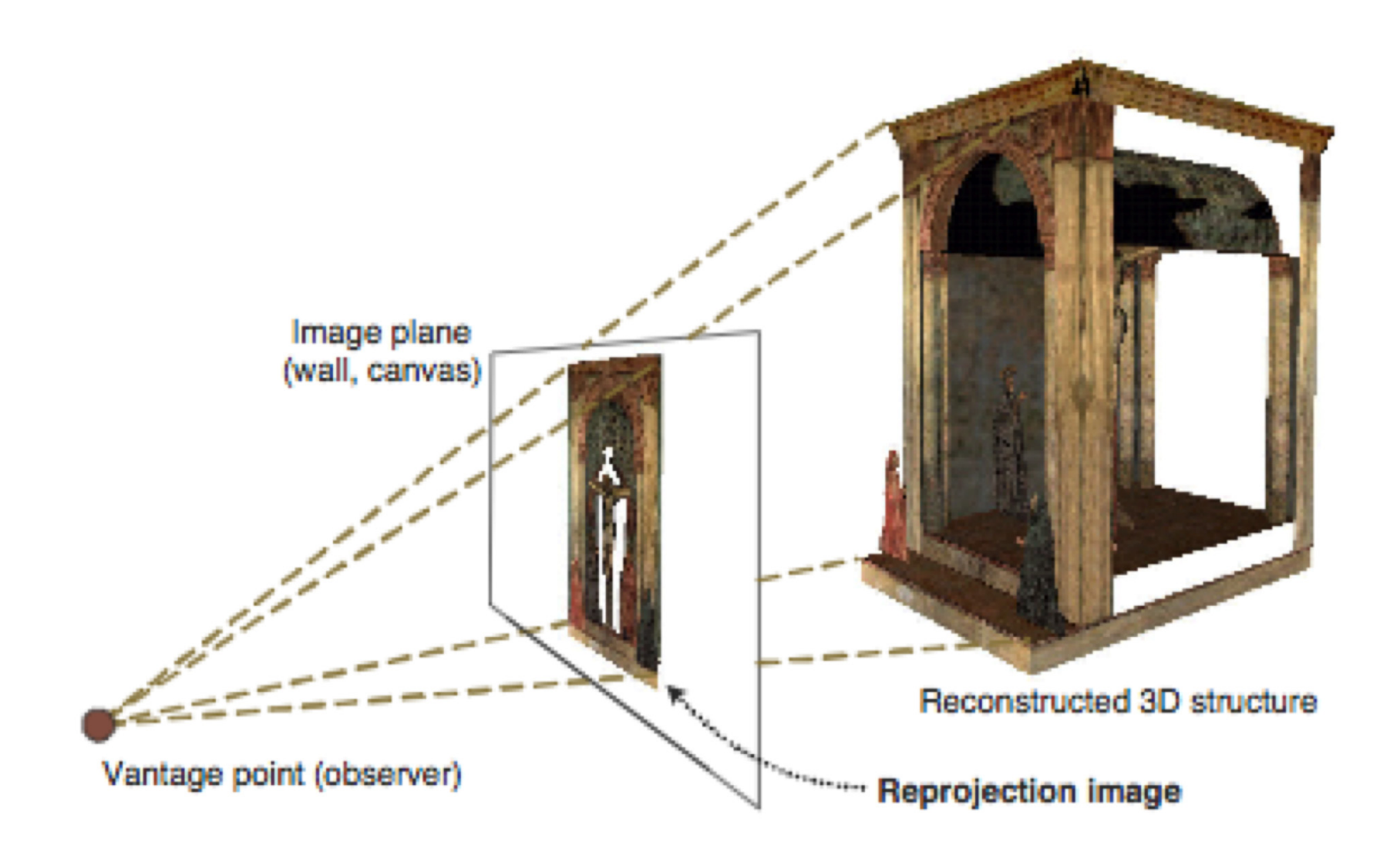

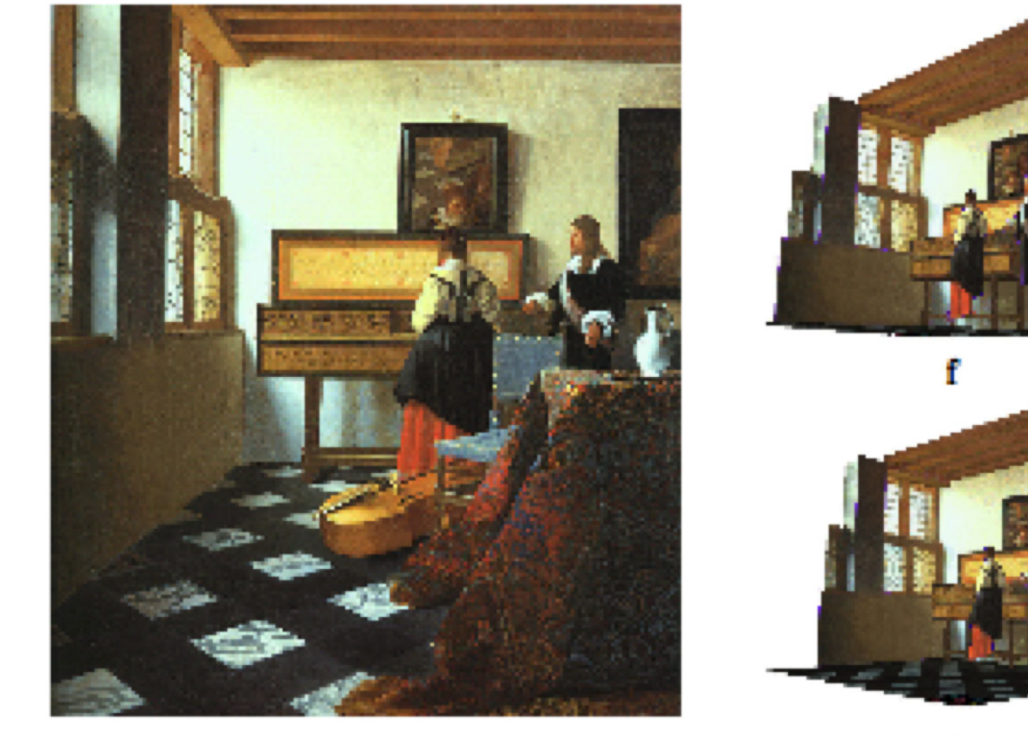

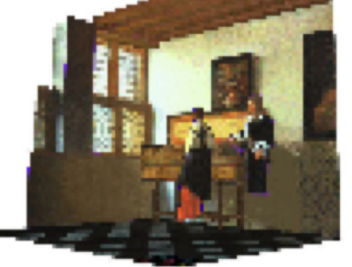

 $\mathbf{a}$ 

e

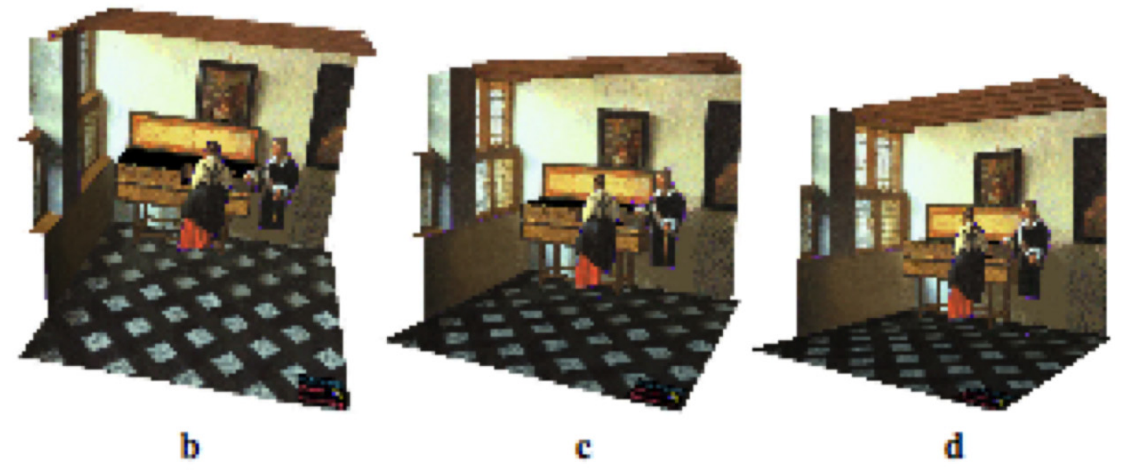

### Automatic Photo Pop-Up

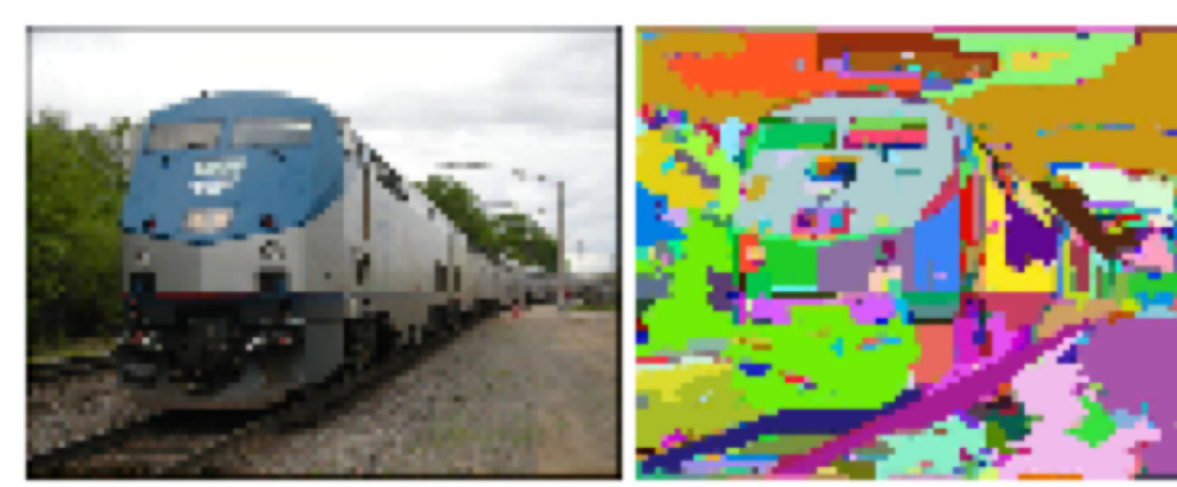

#### (a) input image

(b) superpixels

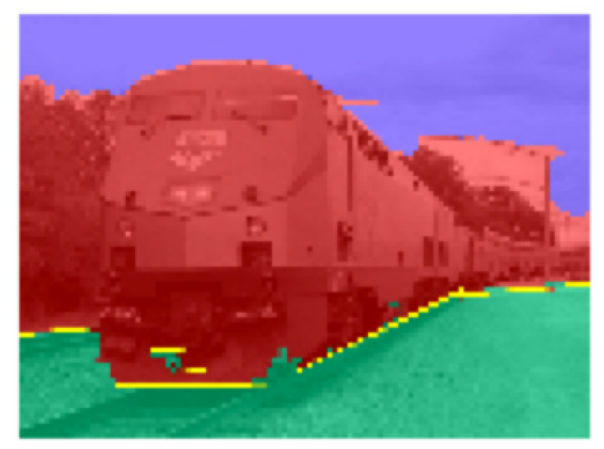

(a) Fitted Segments

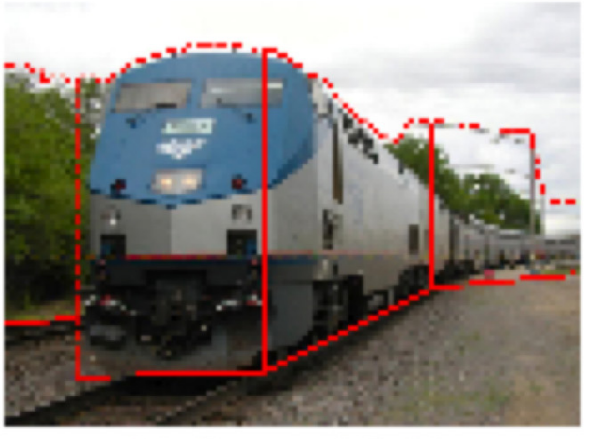

(b) Cuts and Folds

2008 CS143 Intro to Computer Vision

# Popup

• http://www.cs.uiuc.edu/homes/dhoiem/ projects/popup/index.html

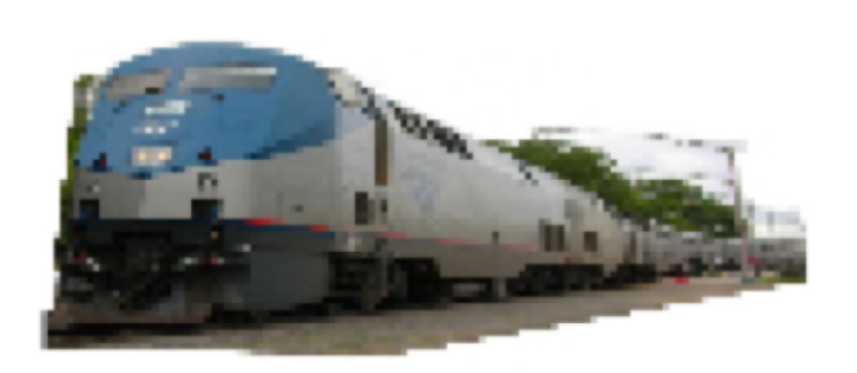

(e) novel view

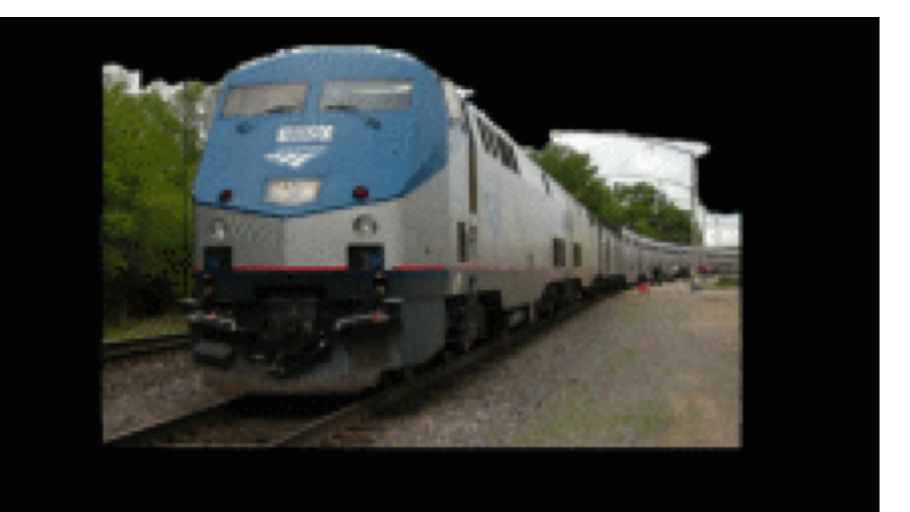

2008 CS143 Intro to Computer Vision

# Make3D

### http://make3d.stanford.edu/

- Saxena and Ng. Submit your photo.
- Have a look:

http://make3d.stanford.edu/images/showall

# Goals for Today

Continue with introduction.

What does it mean to see and how do we do it?

How can we make this formal (mathematical and computational)?

Consider a case study of object recognition – in class "group" work.

# Computer Vision

First pass at a definition:

- take all the cues of artists and "turn them around"
- exploit these cues to infer the structure of the world
- need mathematical and computational models of these cues
- sometimes called "inverse graphics"

Idea 1: model physics of image formation and find the best "model" that matches the image observations.

### Crater illusion

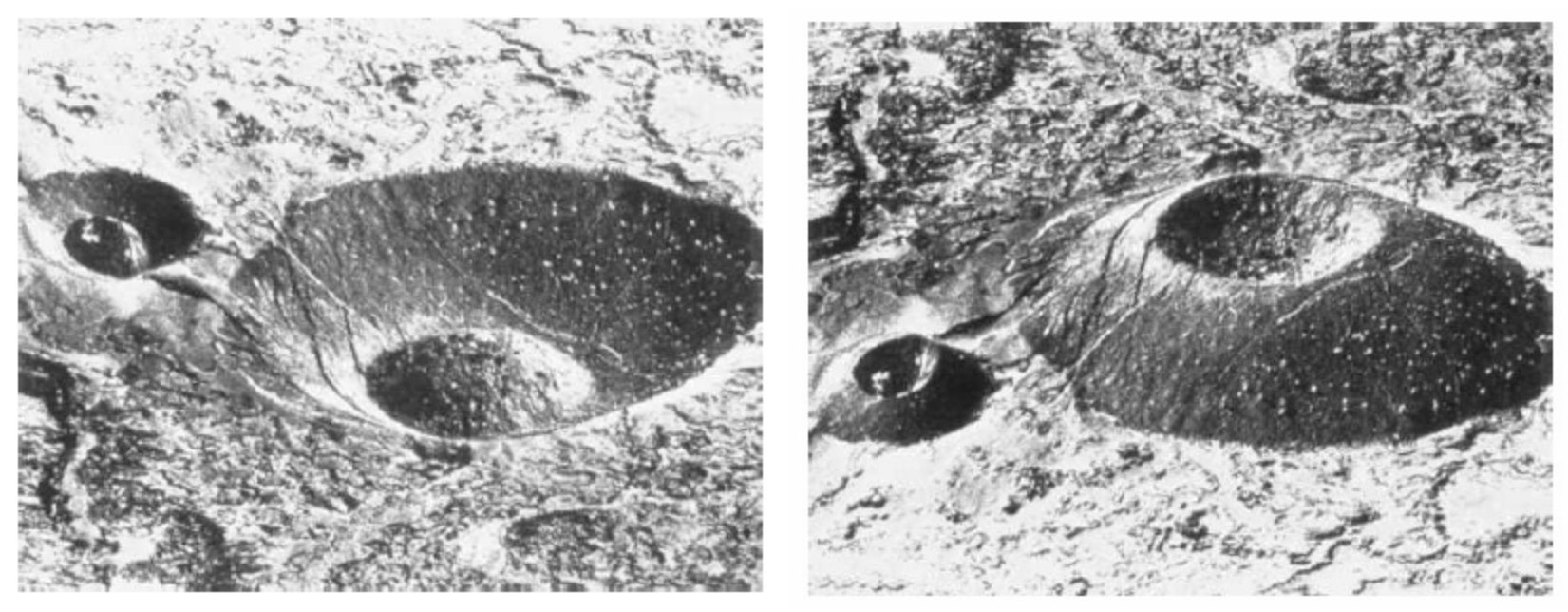

A. Pentland. Local shading analysis. Trans. PAMI, 6:170-187, 1984.

This picture is of an ash cone in the Hawaiian Islands (courtesy of W. Richards).

# Very powerful effect

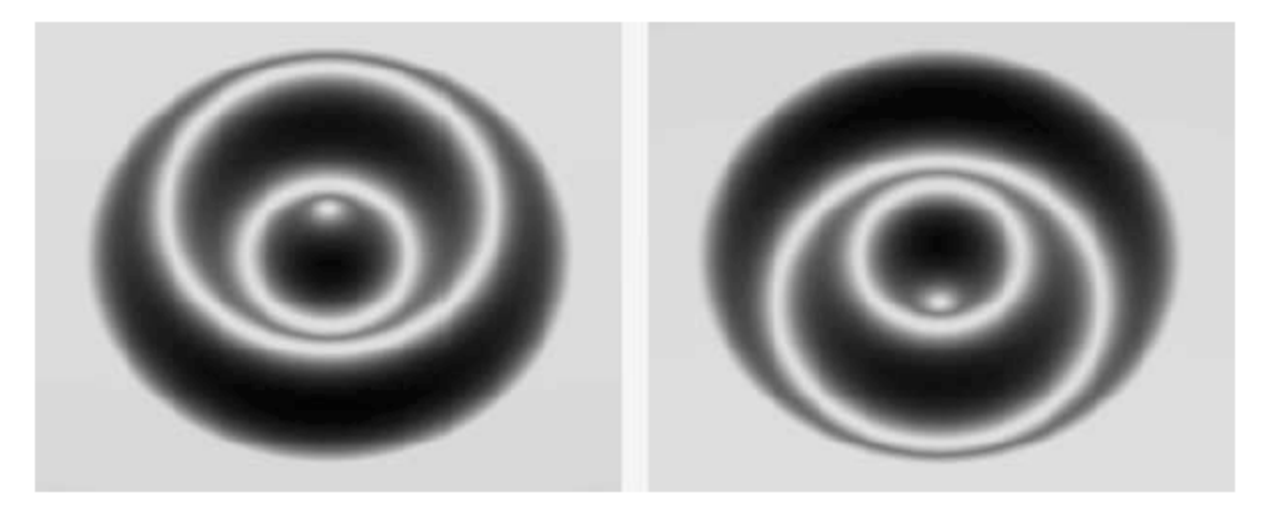

Liu and Todd, Vision Research 2004.

Idea 2: we need more than just a model of the physics of image formation. Need to model something about our prior experience with the world.

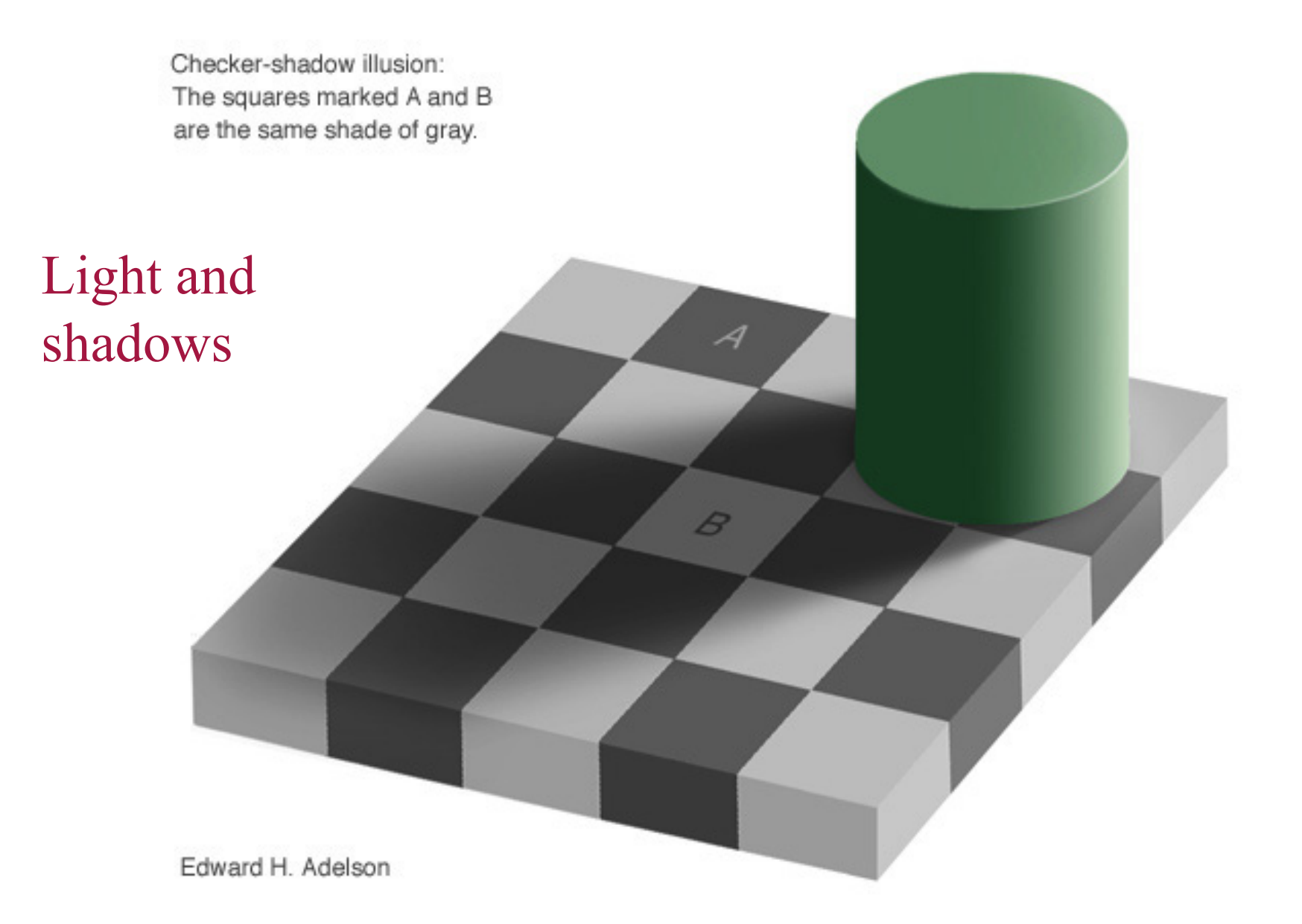

# 

### ٦

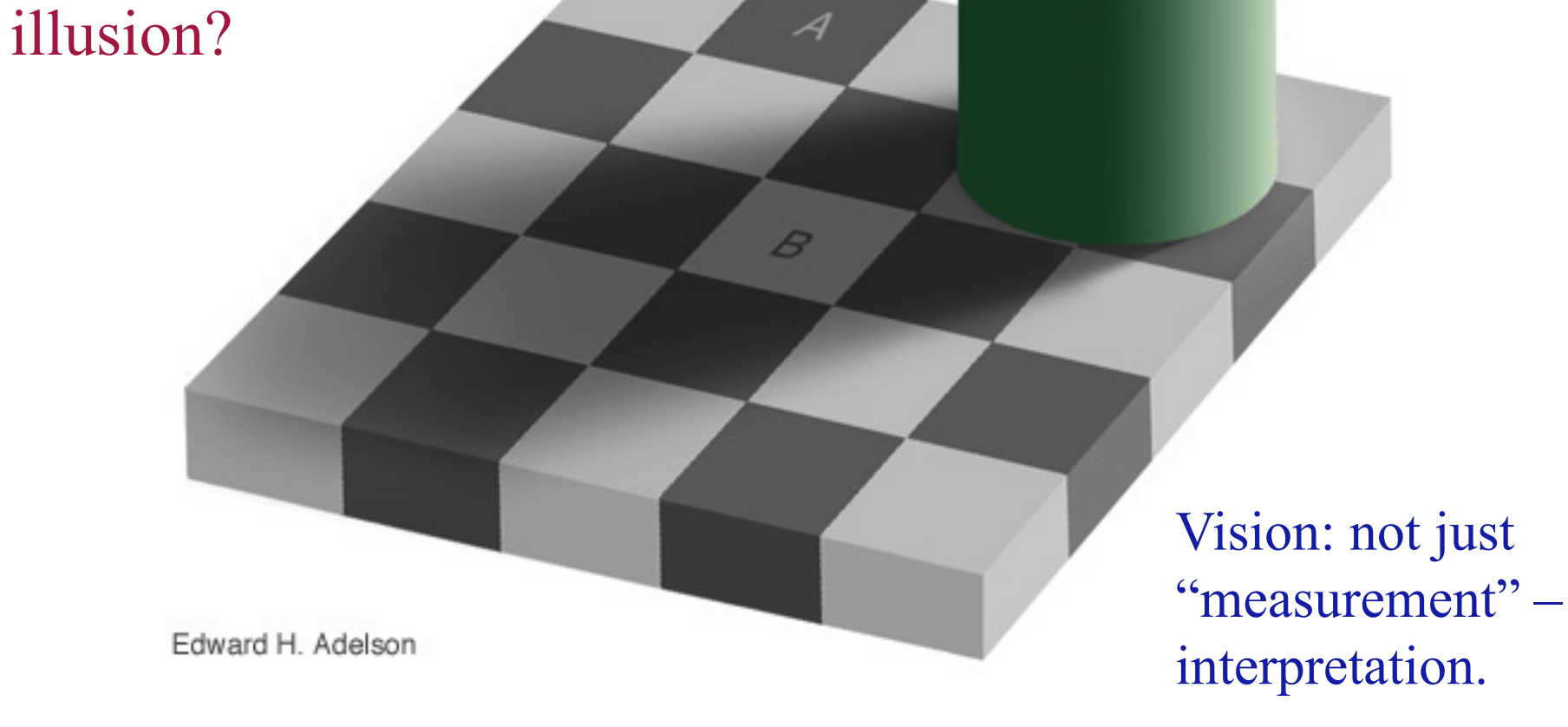

Is this an

Checker-shadow illusion:

The squares marked A and B are the same shade of gray.

## Combination of cues

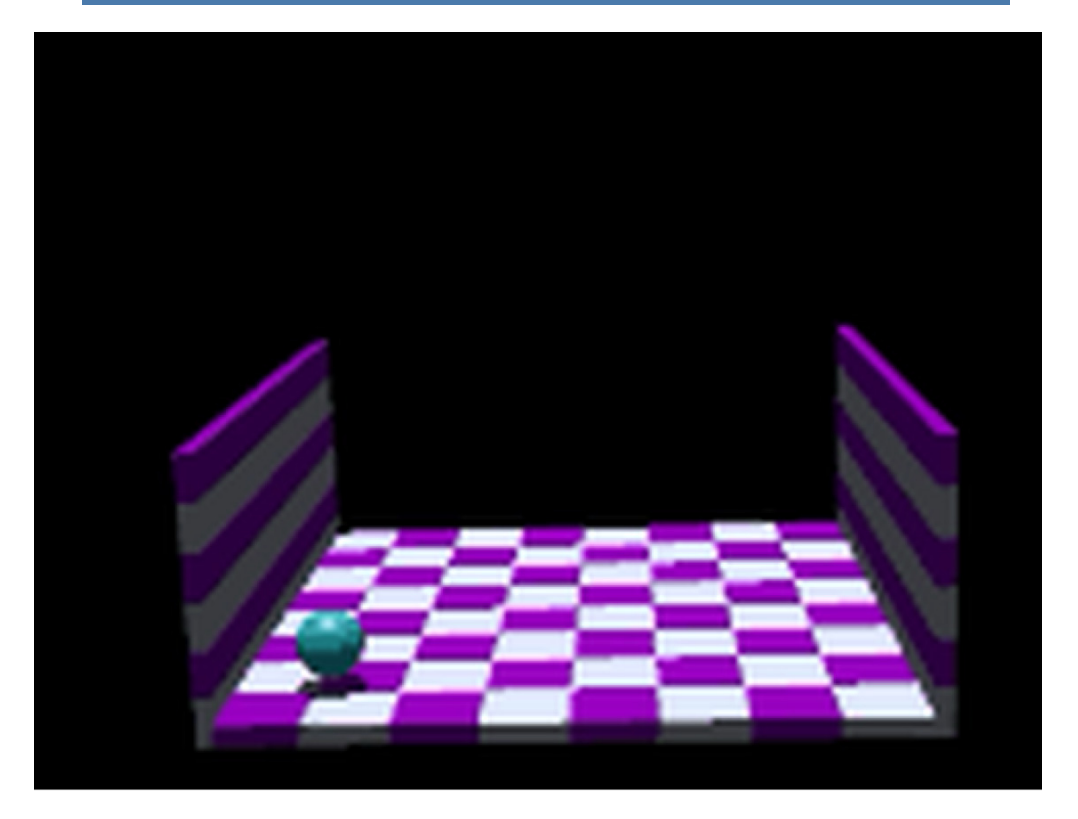

Dan Kersten, http://vision.psych.umn.edu/users/kersten/kersten-lab/shadows.html

CS143 Intro to Computer Vision

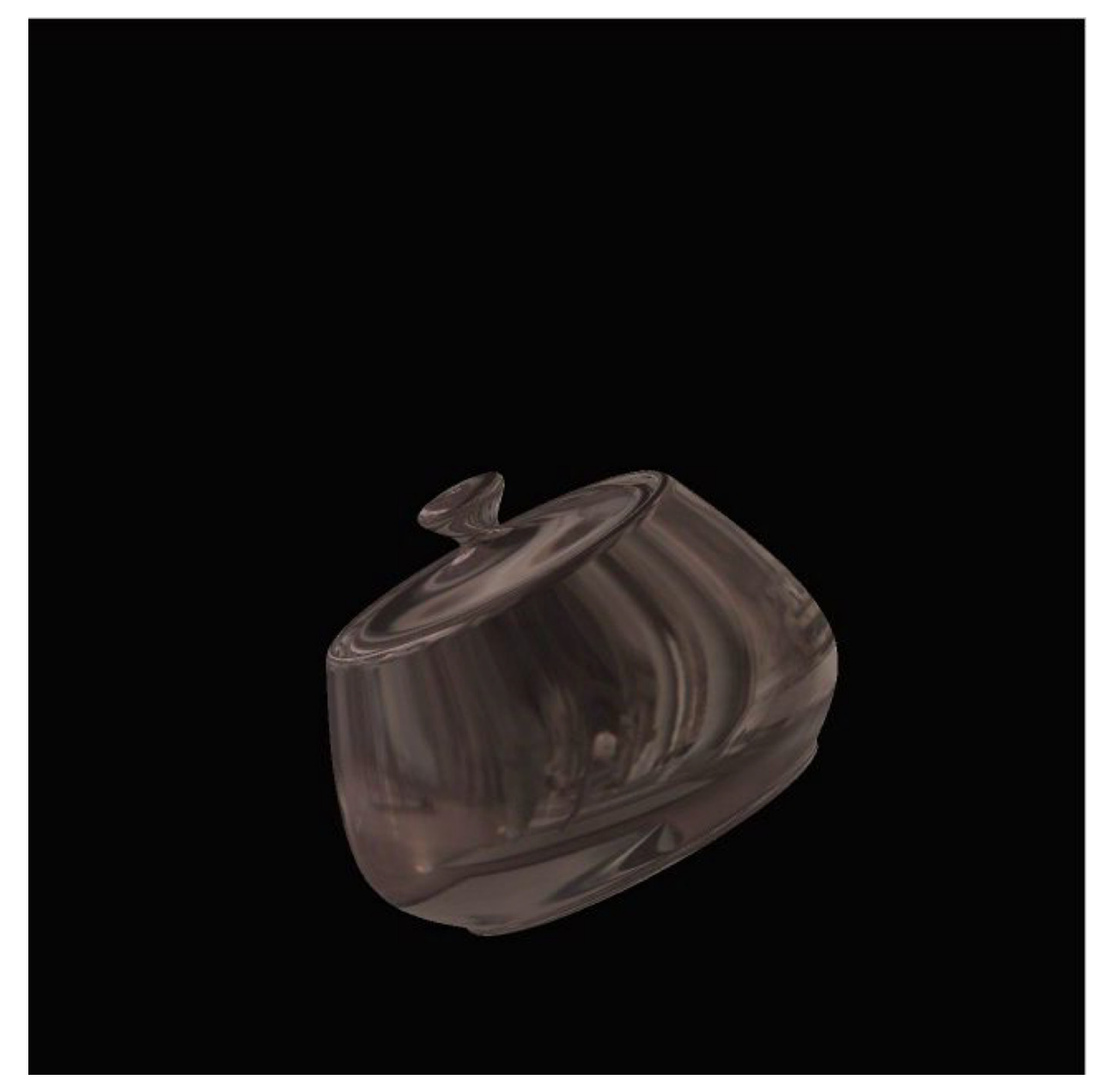

Hartung, B., & Kersten, D. (2002). Distinguishing Shiny from Matte.

• change blindness movies

R. Rensink

CS143 Intro to Computer Vision

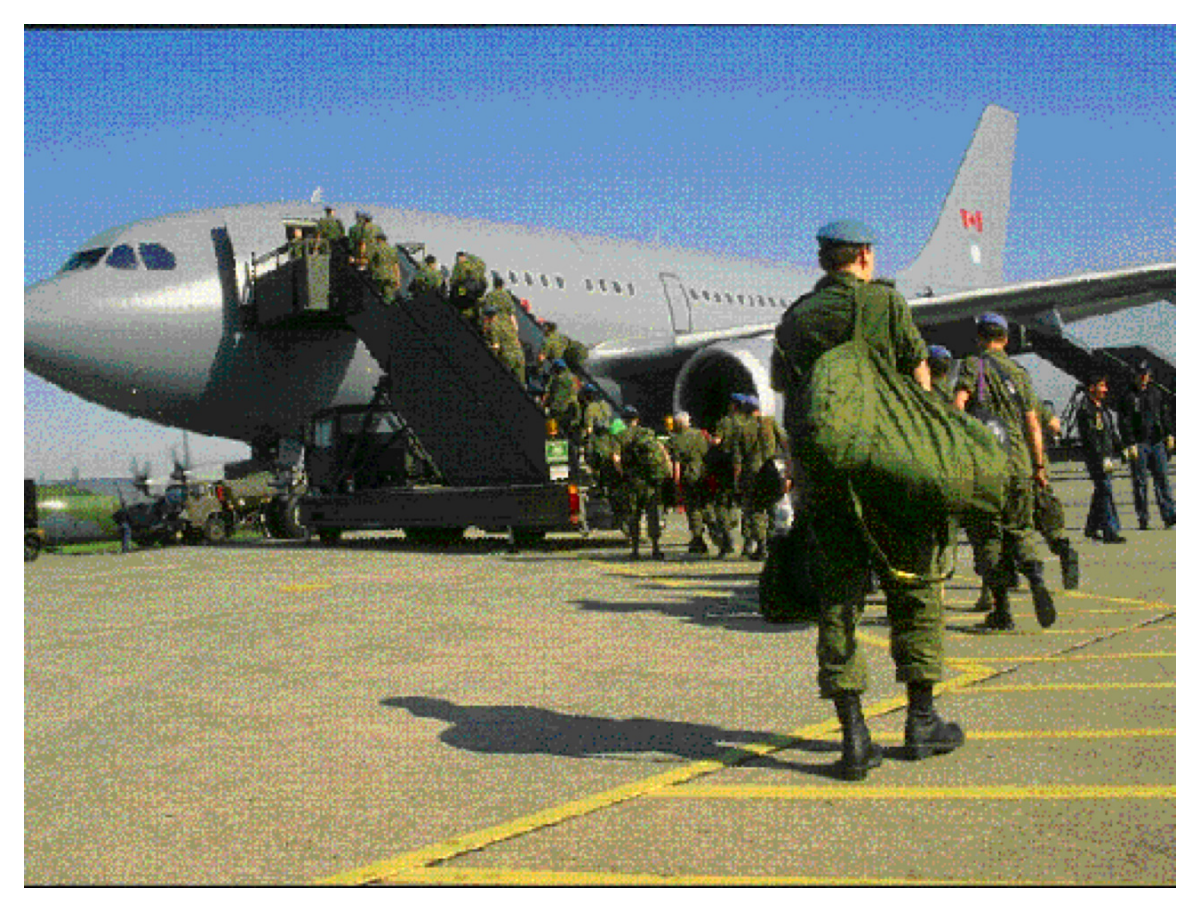

R. Rensink

CS143 Intro to Computer Vision

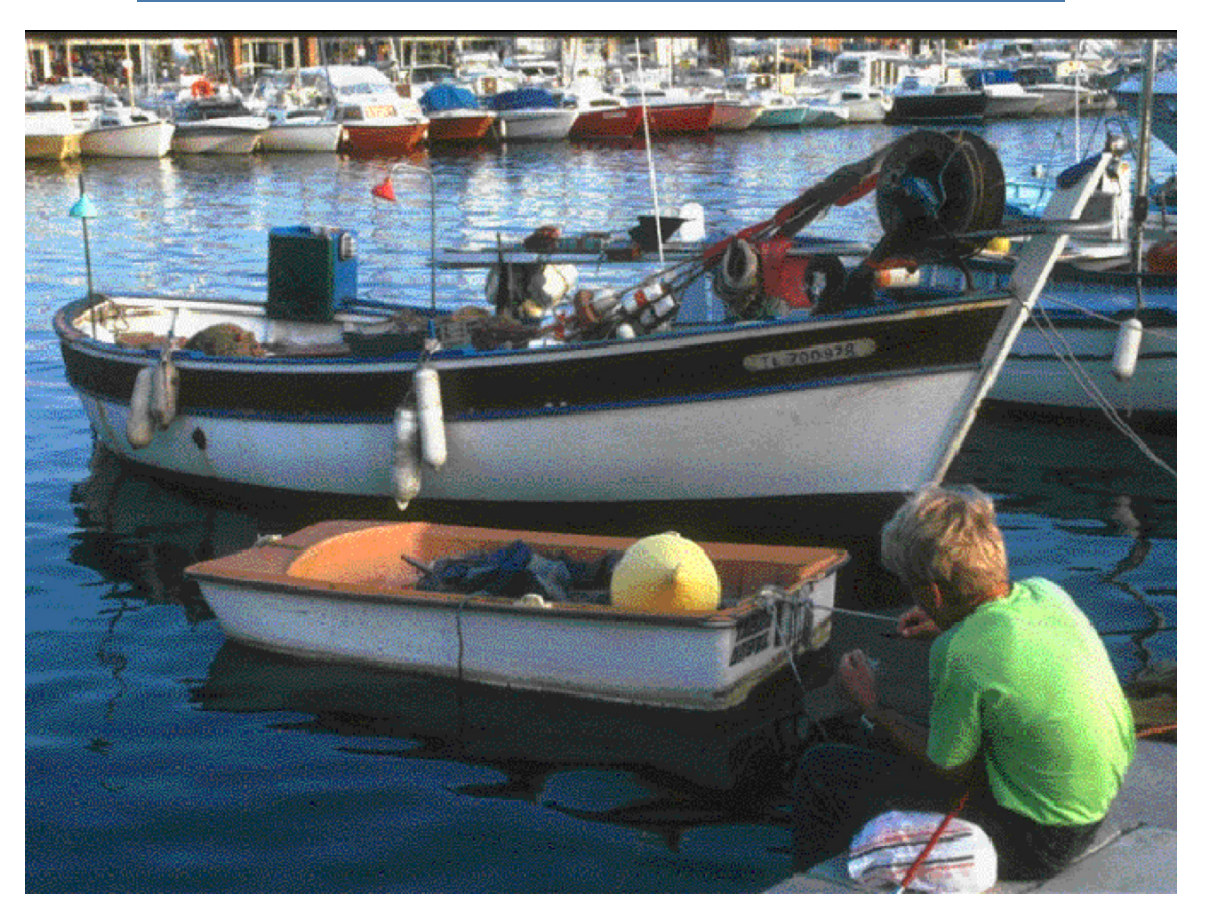

R. Rensink

CS143 Intro to Computer Vision

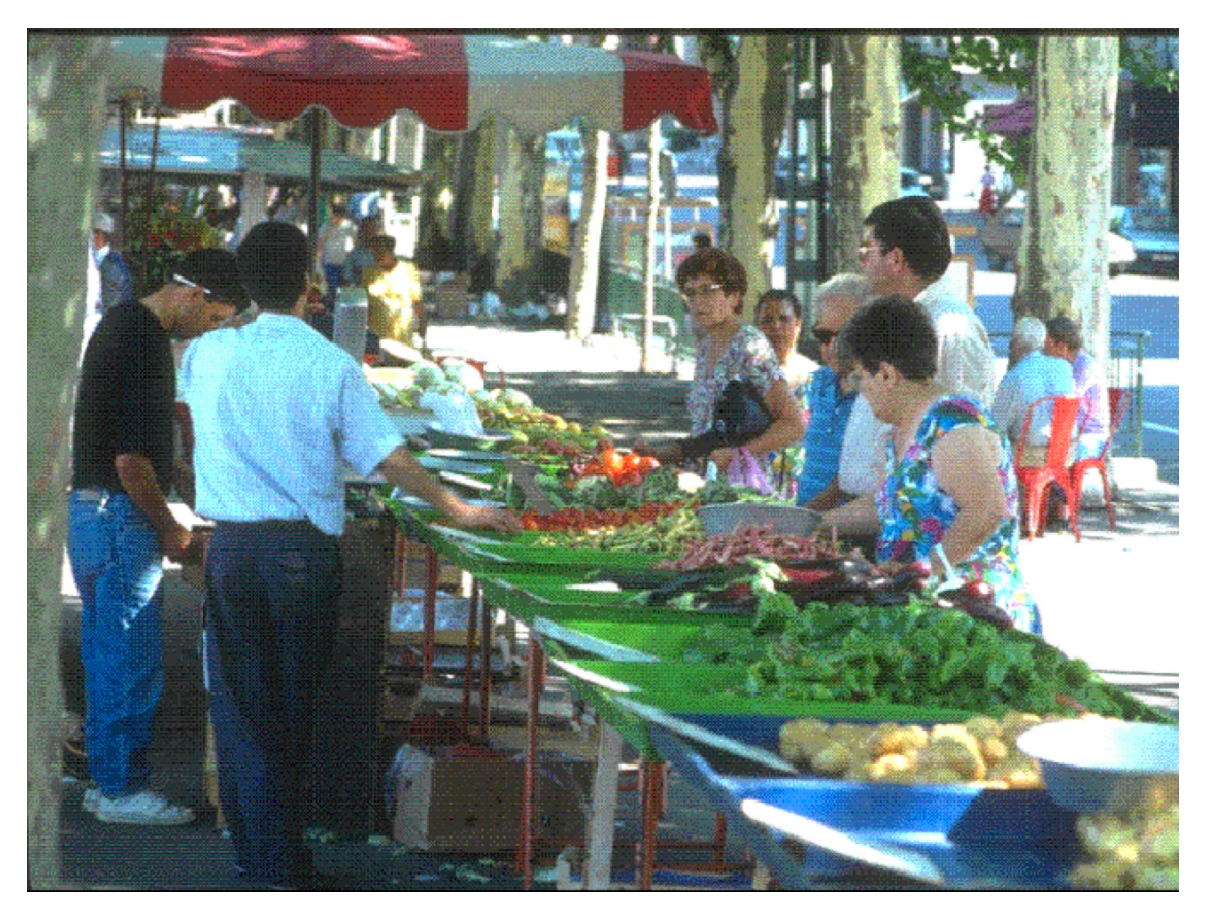

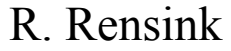

CS143 Intro to Computer Vision

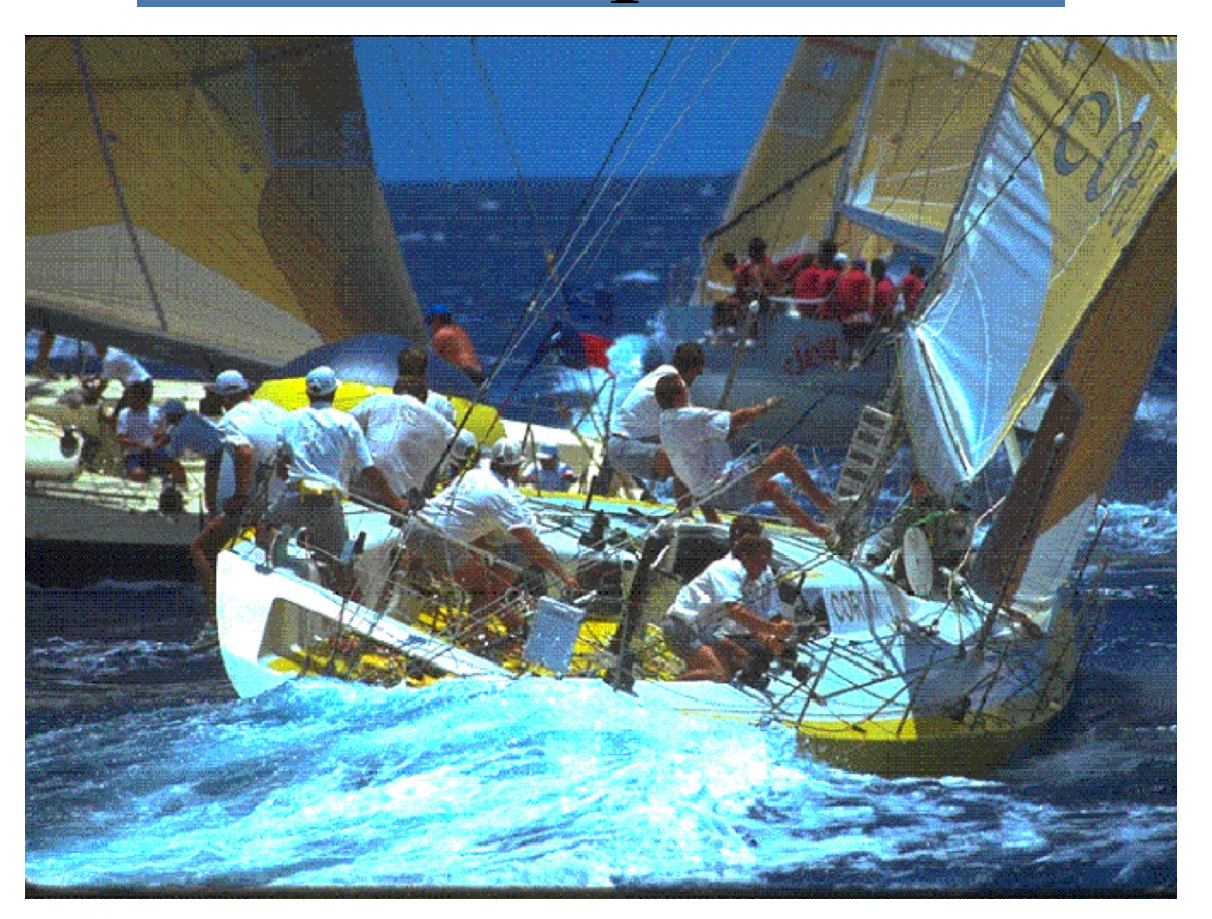

R. Rensink

CS143 Intro to Computer Vision